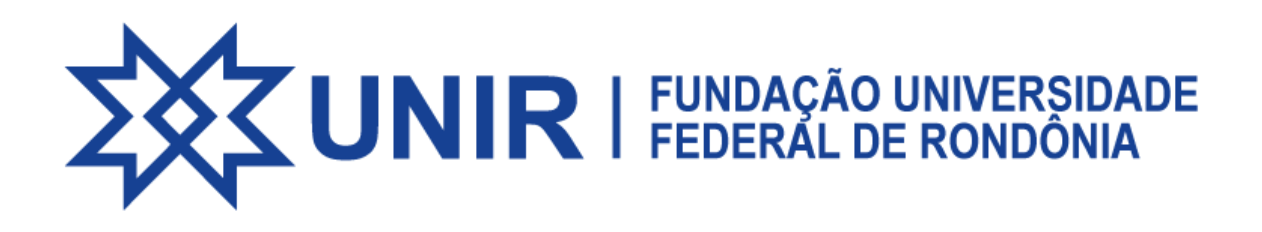

Os relatórios estão disponibilizados organizados por campus e cronologicamente.

Para ter acesso à pasta, clique no link abaixo e será direcionado para a pasta onde se encontram os arquivos no drive.

[Relatórios](https://drive.google.com/drive/folders/1ZAuk1bgPIStl4XsnDJ2HK35rxoCN-7V3?usp=share_link) de Avaliação In Loco